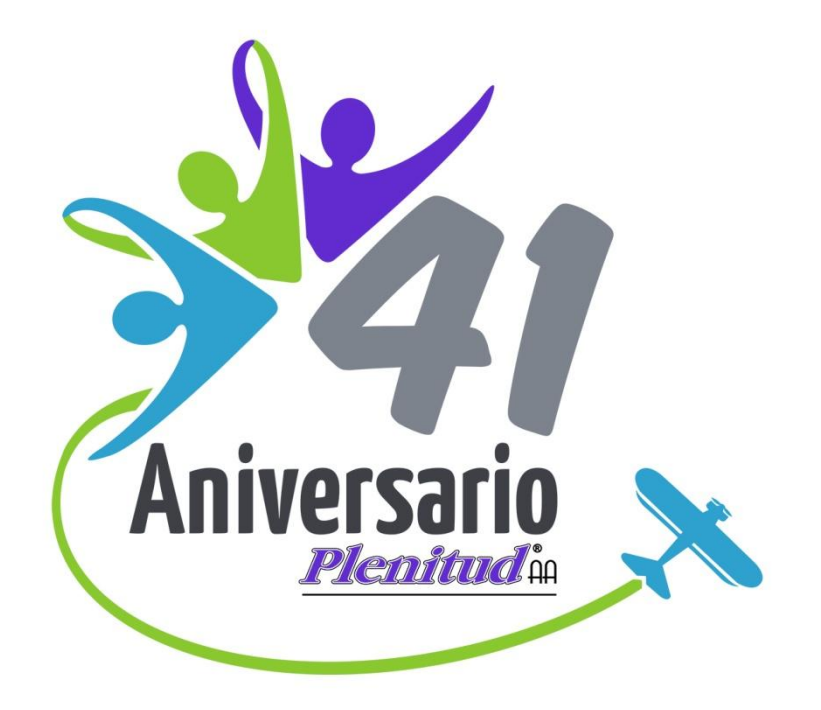

### **Horario 5**

# **El evento de capacitación en tu área**

Central Mexicana de Servicios Generale

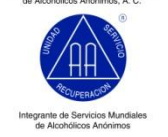

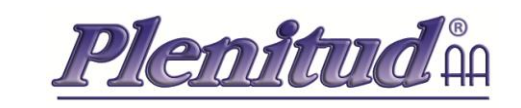

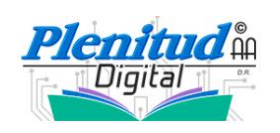

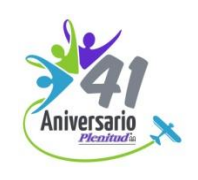

## **Antecedentes**

•Fue una fiesta.

•Ante la necesidad de prepararnos, cambio a capacitación.

•Se necesitaban forjar lazos en la Estructura.

•Fallas en la comunicación entre la Oficina Plenitud y la Comunidad.

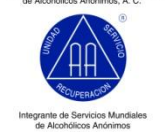

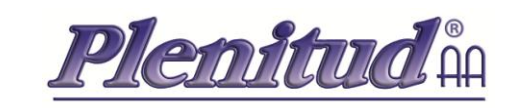

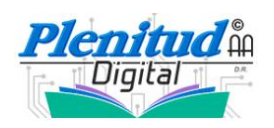

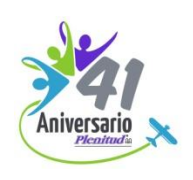

## **Antecedentes**

•Que la Comunidad conociera lo que Oficina Plenitud hace para sus miembros.

•Ante la dificultad de llevar este conocimiento por parte de la oficina, se vio la necesidad de que fueran los coordinadores de Plenitud, líderes en la Estructura dentro del servicio de la revista, quienes se dieran a la tarea. Para ello, debíamos crear un evento de capacitación.

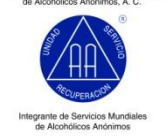

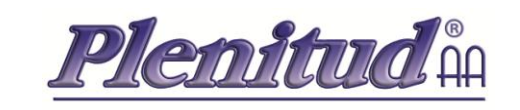

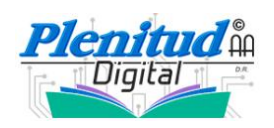

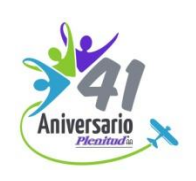

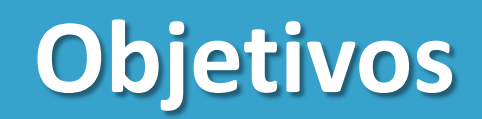

•Dar a conocer el contenido y el valor espiritual de nuestra revista.

•Capacitar a nuestros servidores que le dan vida a la distribución, difusión y compartimiento de la misma.

•Cubrir a la mayor parte de la Comunidad con nuestros Productos Especiales (actualmente, sólo cubrimos un 27% de nuestra población alcohólica en México).

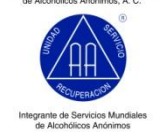

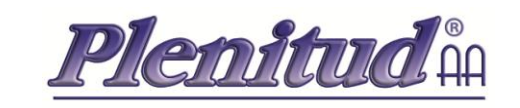

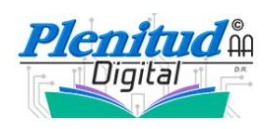

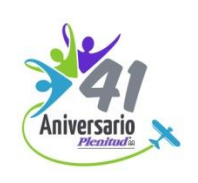

# **La realización de eventos relacionados con la revista es importante, pues no sólo refuerza el servicio de Plenitud y la unidad entre los compañeros, sino que llevamos el**

**mensaje de fortaleza y esperanza a todos los que nos necesitan, a través de nuestra publicación.**

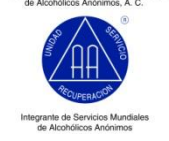

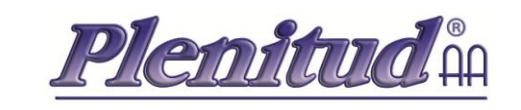

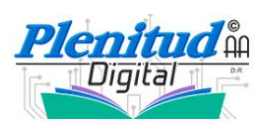

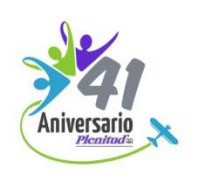

## **Dinámica**

•¿Cómo han hecho para organizar un evento de Plenitud y de capacitación en tu área?

•¿Cómo ha sido la respuesta de los compañeros?

•¿Ante qué dificultades se han enfrentado?

•Por el contrario, ¿no ha organizado un evento? ¿Cuáles son las razones? ¿Falta de apoyo? ¿No se motivan? Comparte tu experiencia con nosotros.

### **3 minutos cada coordinador o lo que el expositor considere.**

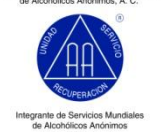

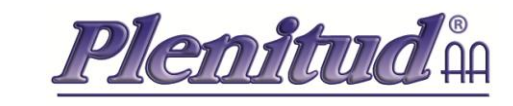

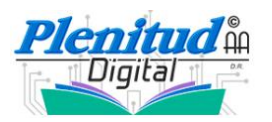

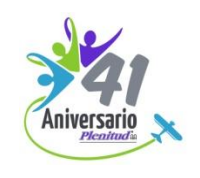

### **Muchas gracias, compañeros coordinadores, pues sin su valioso servicio todo esto no sería posible. Gracias a sus experiencias escritas, la revista tiene vida; gracias a ustedes, podemos hacerle llegar el mensaje de esperanza, a través de esta junta impresa, a todos aquellos que nos necesitan.**

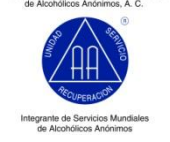

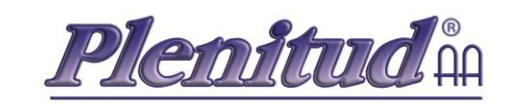

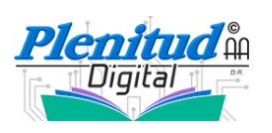

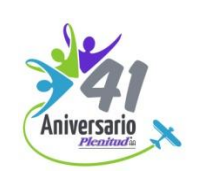

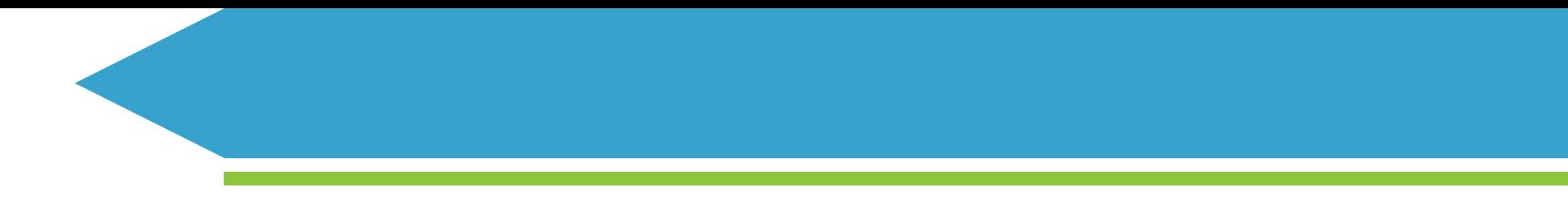

### **Recuerda que todo este material podrás descargarlo desde Plenitud Digital, en la sección "Descargas", a partir del 1° de junio del 2018.**

Central Mexicana de Servicios Generale

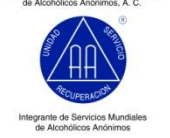

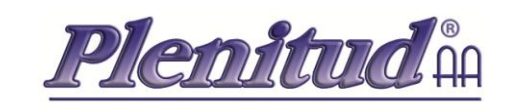

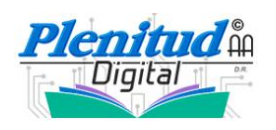

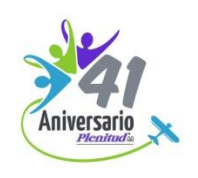

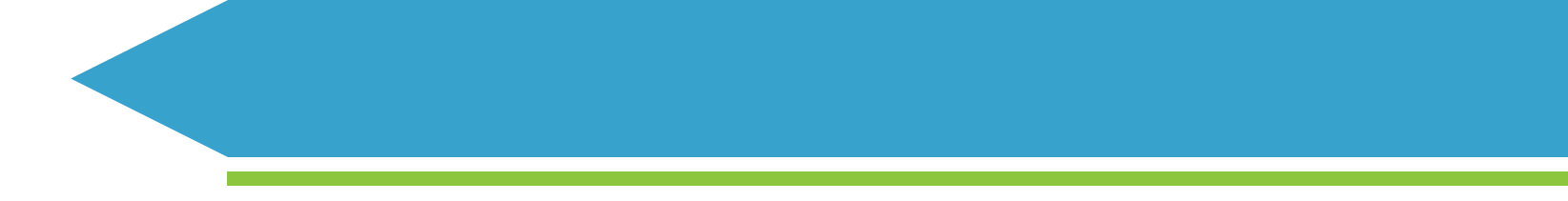

### **¿Tienes algún comentario final?**

Central Mexicana de Servicios Generales<br>de Alcohólicos Anónimos, A. C.

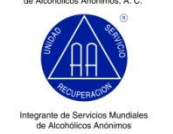

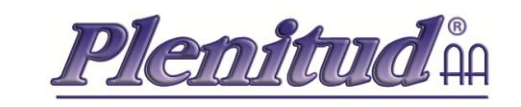

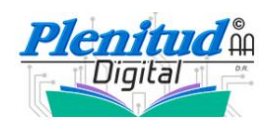

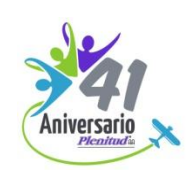

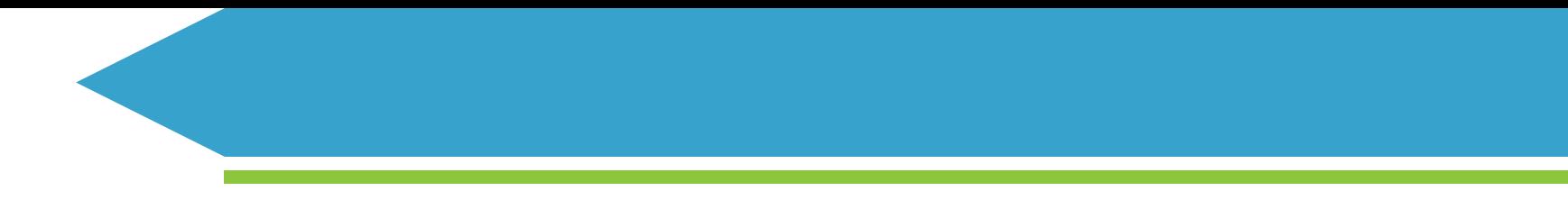

### **¡Gracias por asistir a esta capacitación y que tengas feliz retorno a casa!**

Central Mexicana de Servicios Generales<br>de Alcohólicos Anónimos, A.C.

Integrante de Servicios Mundiale<br>de Alcohólicos Anónimos

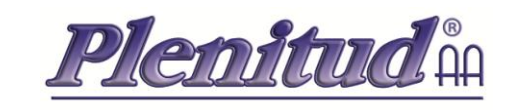

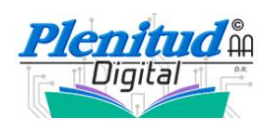

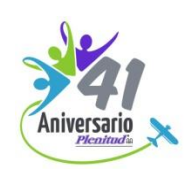

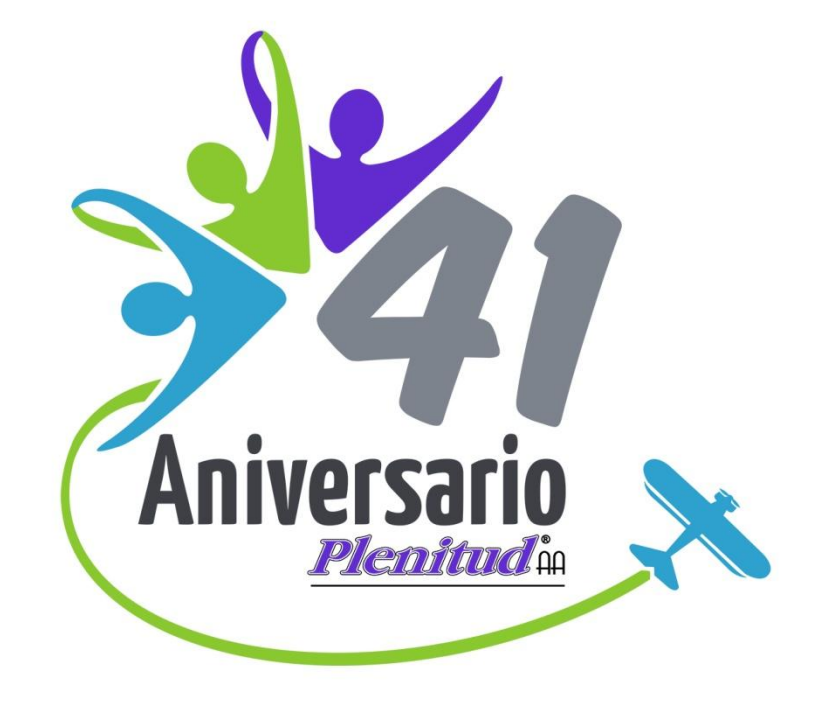

### **Fin del horario 5**

Central Mexicana de Servicios Generales<br>de Alcohólicos Anónimos, A. C.

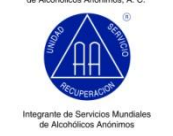

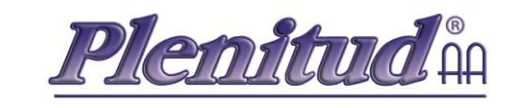

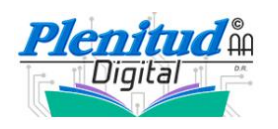

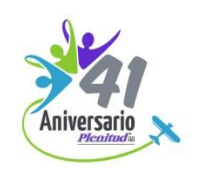